#### **Solving 2-Step Equations**

**Investigate** 

## **Order the Operations**

A series of steps is listed below, but the steps are not in the correct order. Write the steps in order so that the desired outcome will be reached.

- Let the tea steep for four minutes.
- Fill the kettle with cold water.
- Put two teabags into the teapot.
- Warm the teapot by filling it with hot water.
- Pour the hot water out of the teapot.
- Serve the tea.
- Plug in the kettle.
- Remove the teabags.
- When the kettle boils, pour boiling water over the teabags.

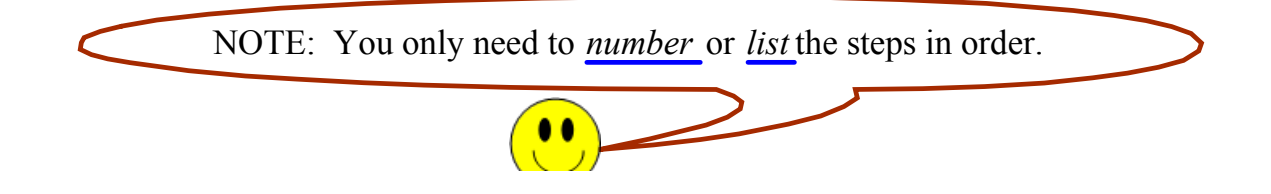

# Pack up a Drill

The steps listed below are out of order. Arrange them in the correct order to allow the outcome to be reached.

- Remove the battery from the cordless drill.
- . Remove the drill bit from the drill.
- Put the drill bit back into the case.
- Put the battery into the battery charger.
- Put the drill back into the case.

#### **Solving 2-Step Equations**

#### **Okay...Let's write** *recipes* **for ...**

a) 'doing' and

b) 'undoing' each of the equations below.

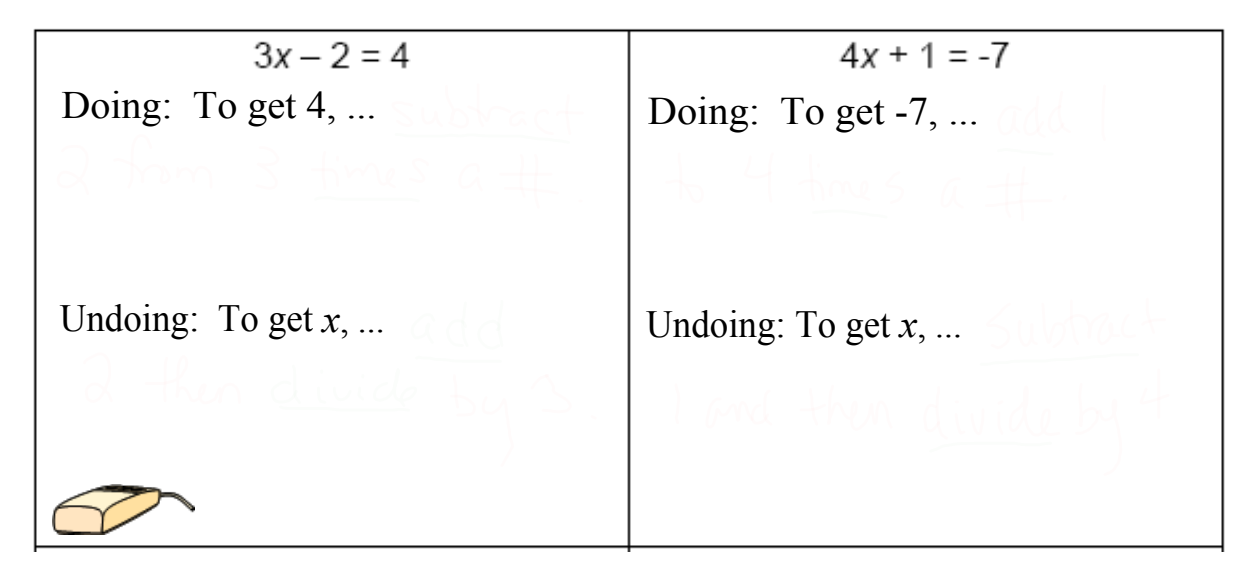

#### **Okay...Let's write** *number recipes* **for ...**

a) ...'undoing' each of the equations below, and then

b) we'll check our work to make sure that the answer is correct (on the next slide).

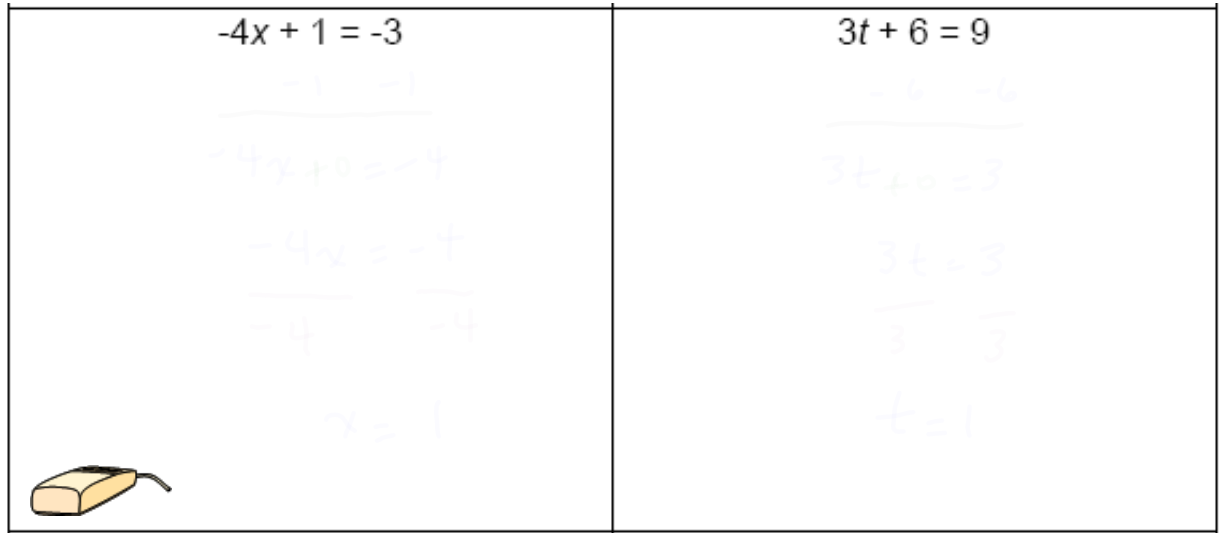

### **'Checking' Your Work:**

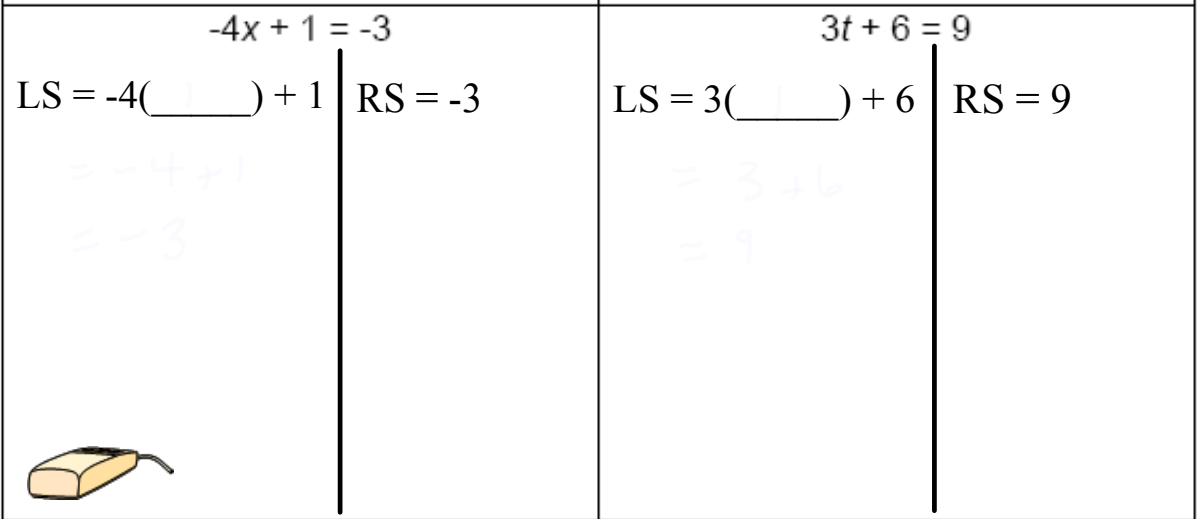

Since the LS = RS,  $x =$  \_\_\_\_\_\_\_ is the *answer*. Since the LS = RS,  $t =$  \_\_\_\_\_\_\_ is the *answer*.

#### **Your Turn:**

Pull

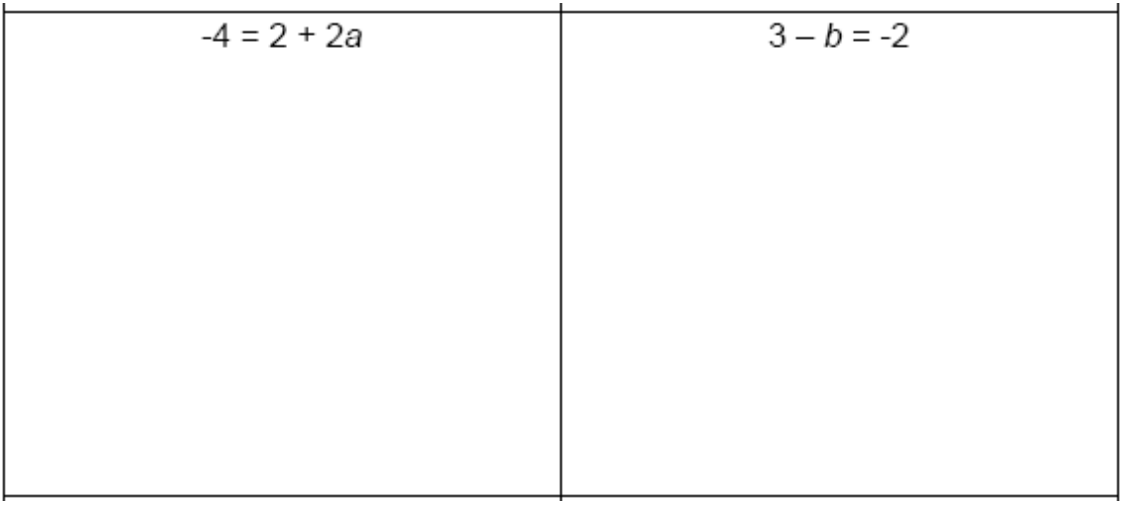

**Question: How could you tell if your answer is correct?**

Pull

# Equations Activity

## **Activity: Puzzle Square**

1-Solve the puzzle with your group

2-Each group member records their solutions to 3, different equations (EXIT TICKET). Each person is to pick equations that are different from their peers'.

Puzzle Squarea.

MSIP/HW:

To be announced

Solving Equations\_Puzzle Square1.pdf